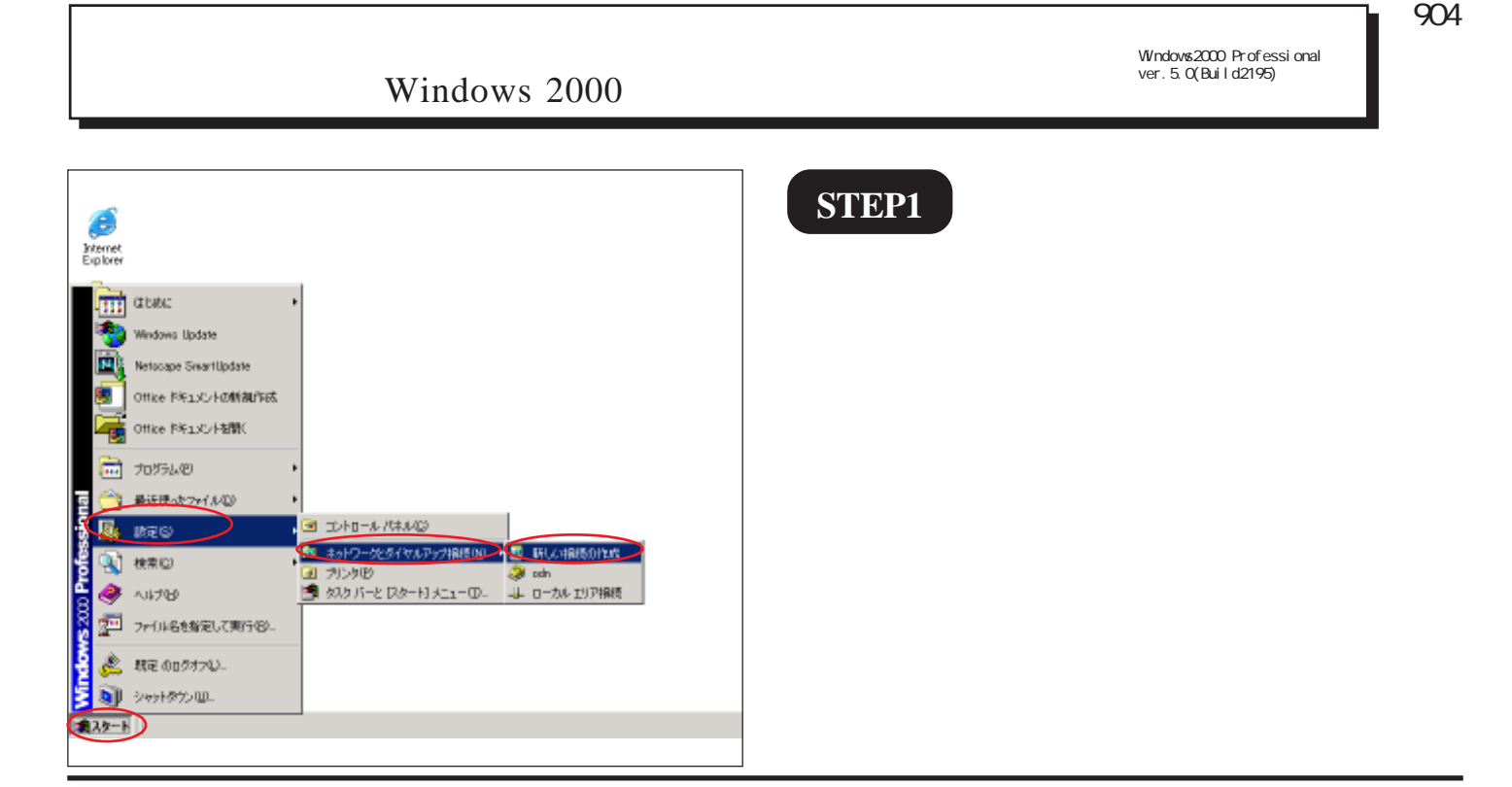

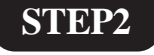

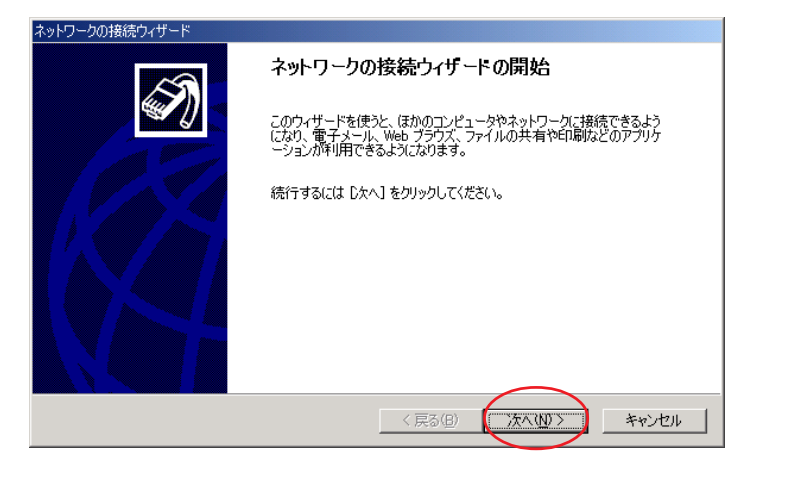

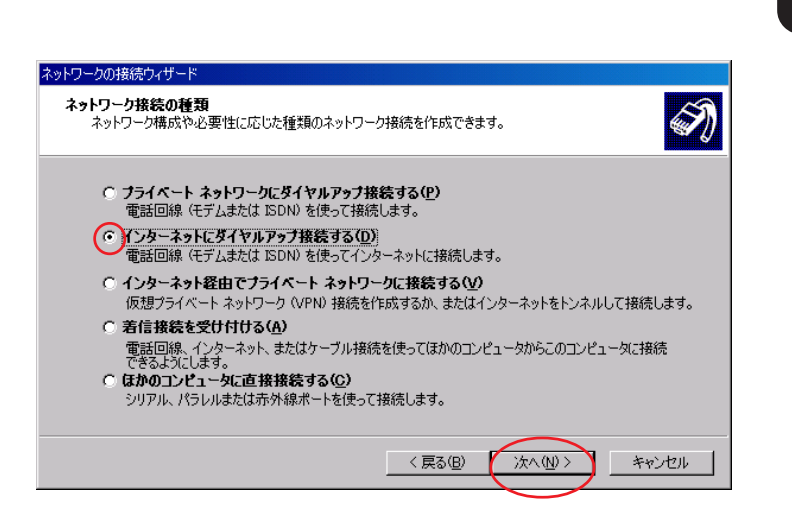

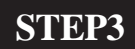

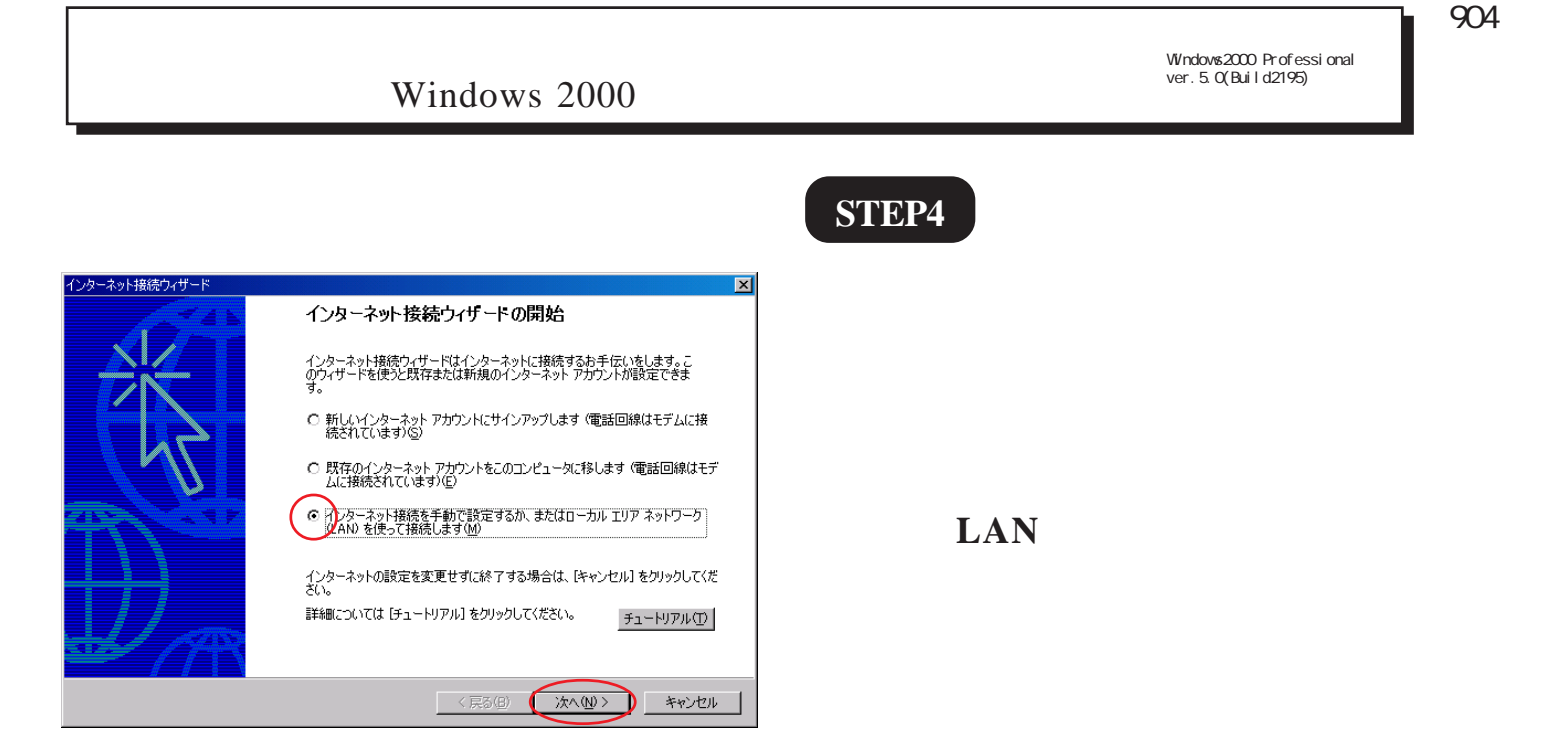

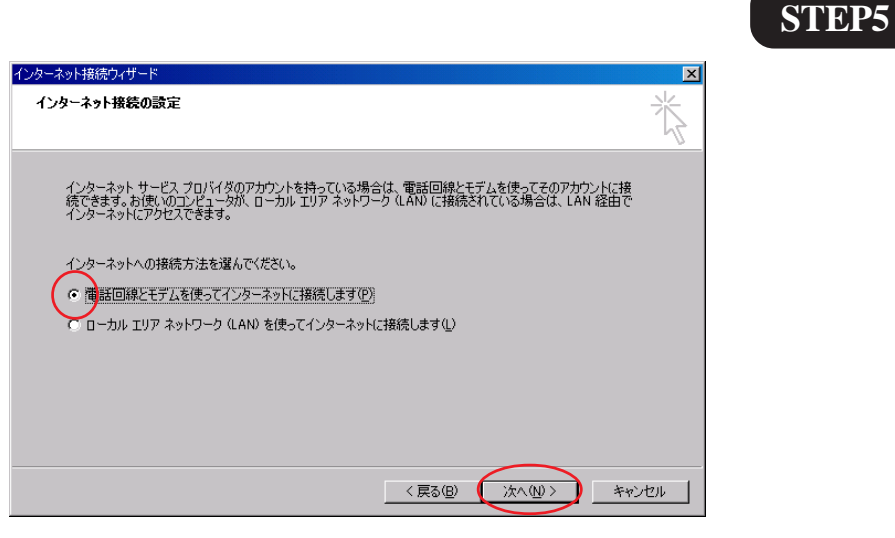

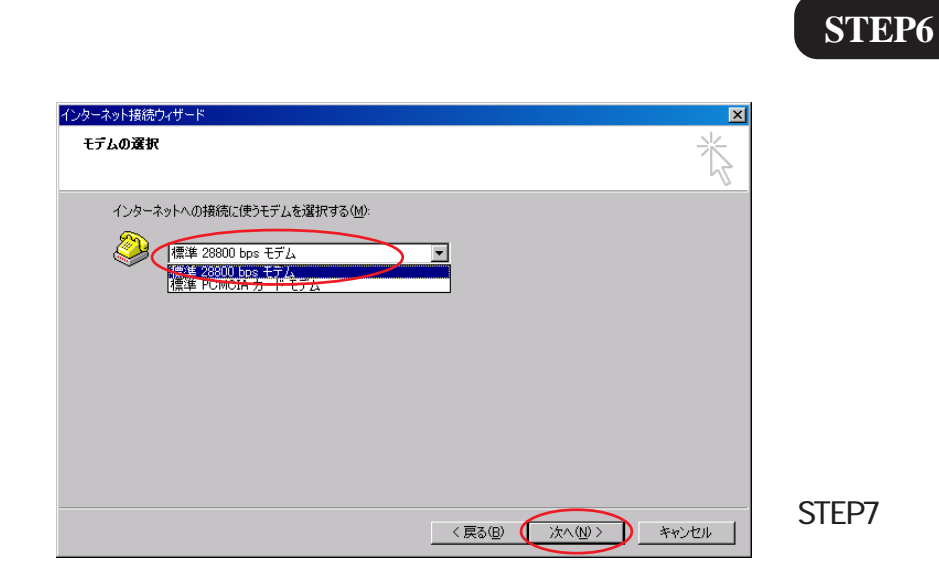

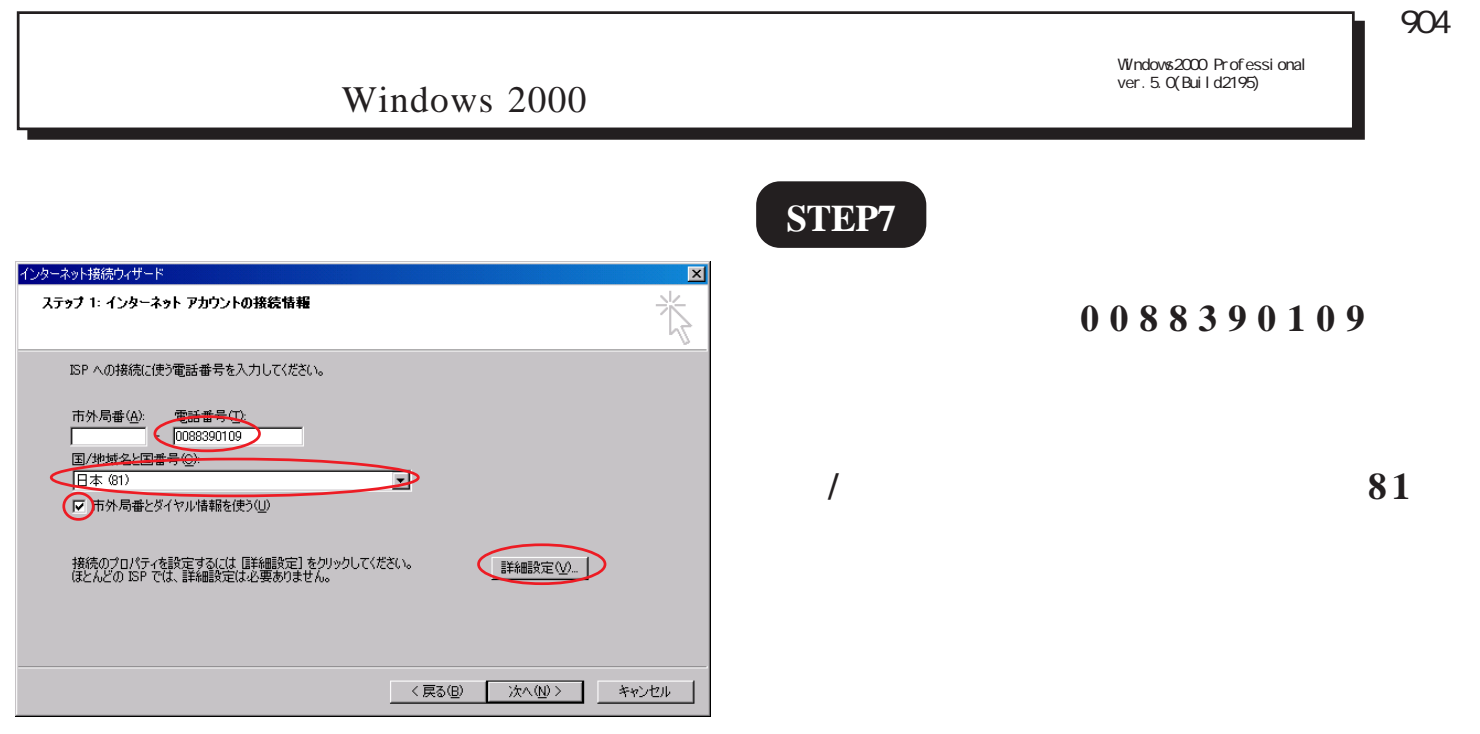

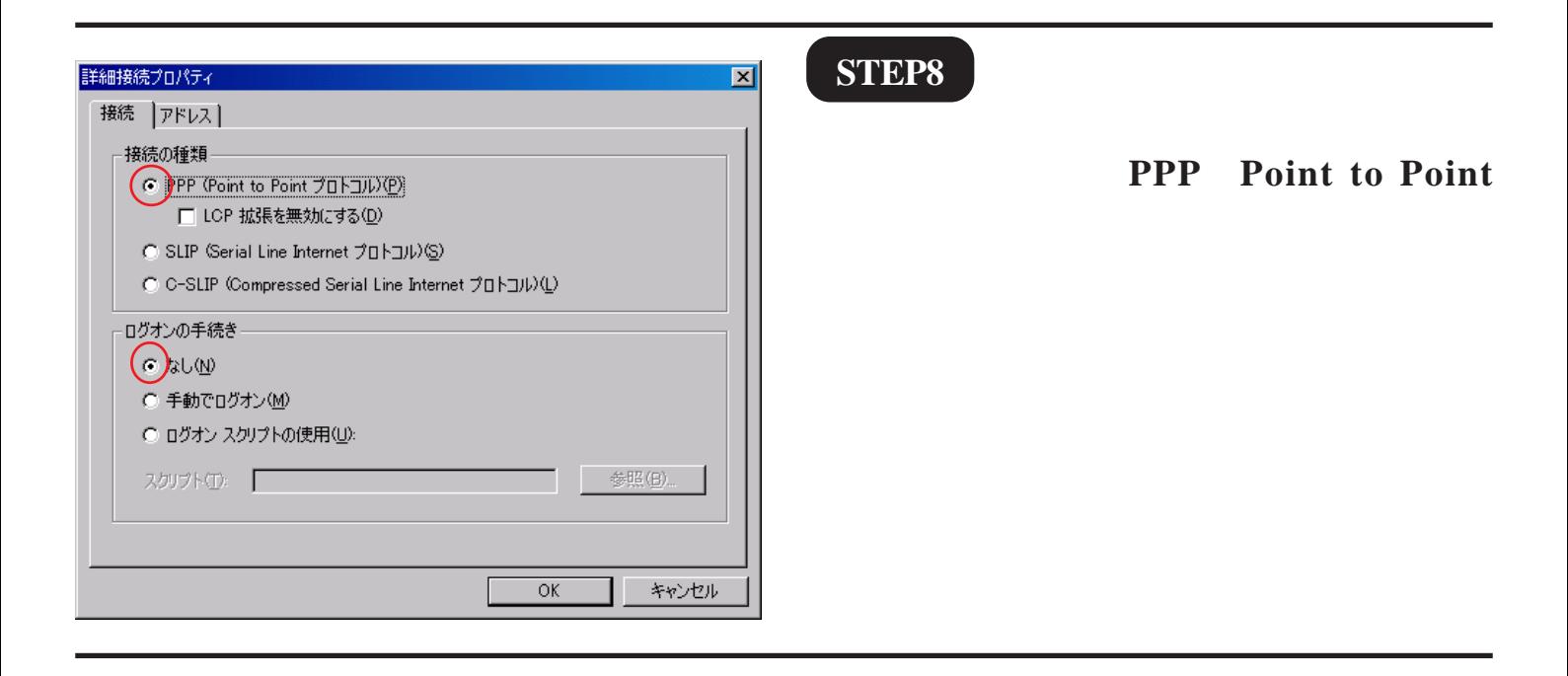

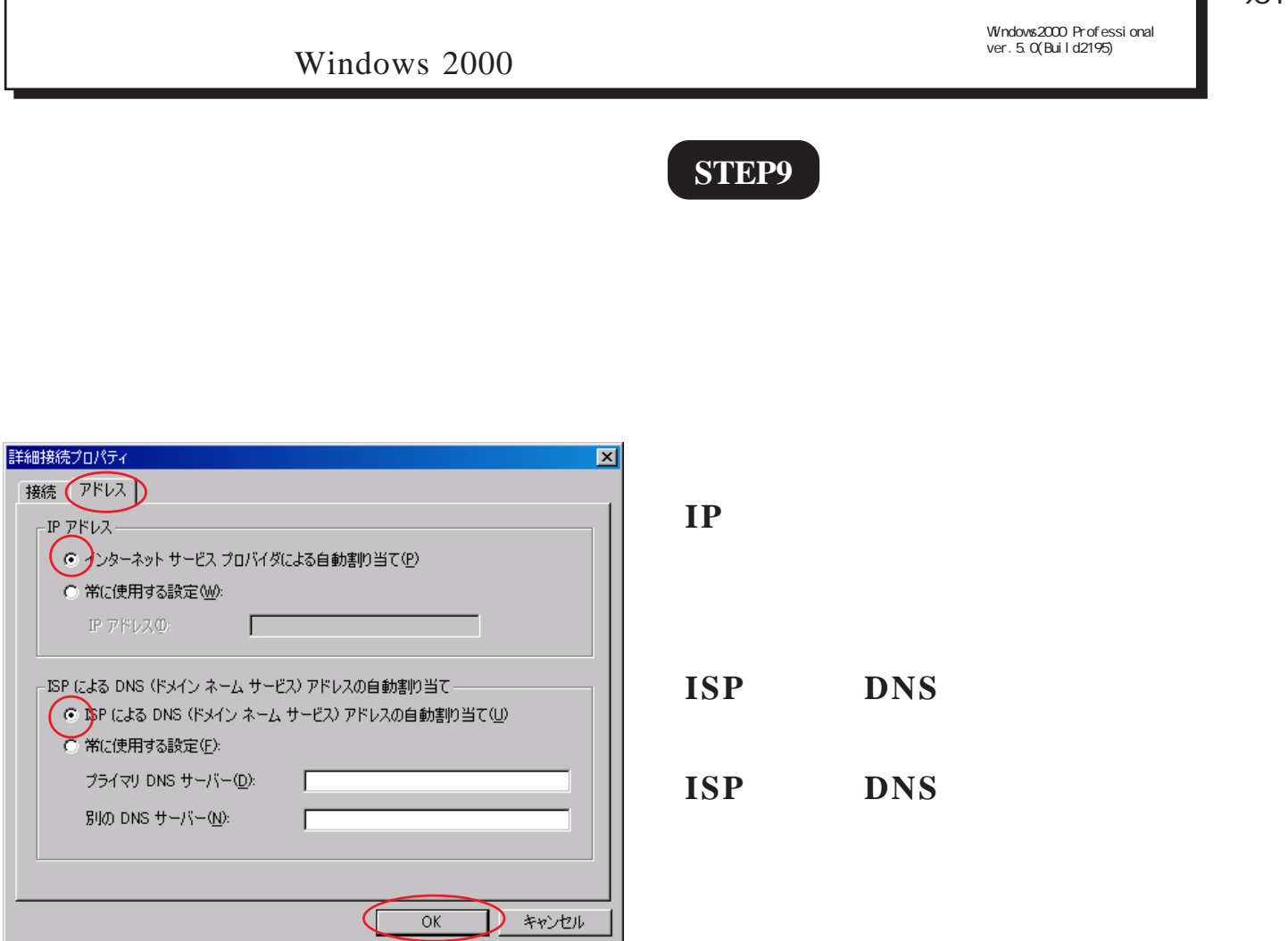

 $\overline{\textbf{OK}}$ 

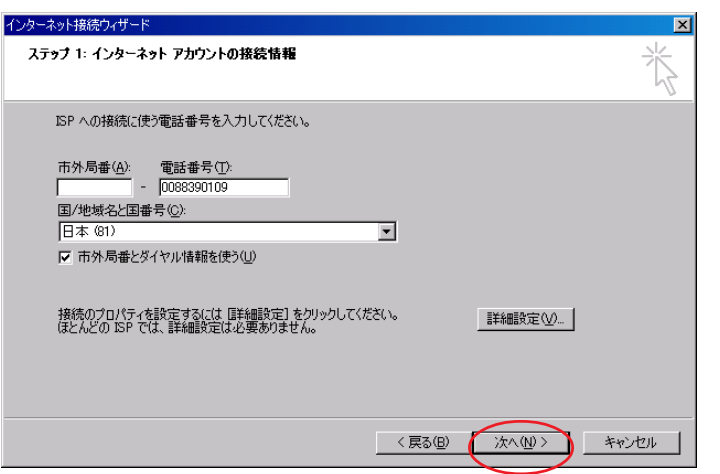

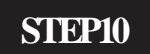

Windows2000 Professional<br>ver. 5. 0(Build2195)

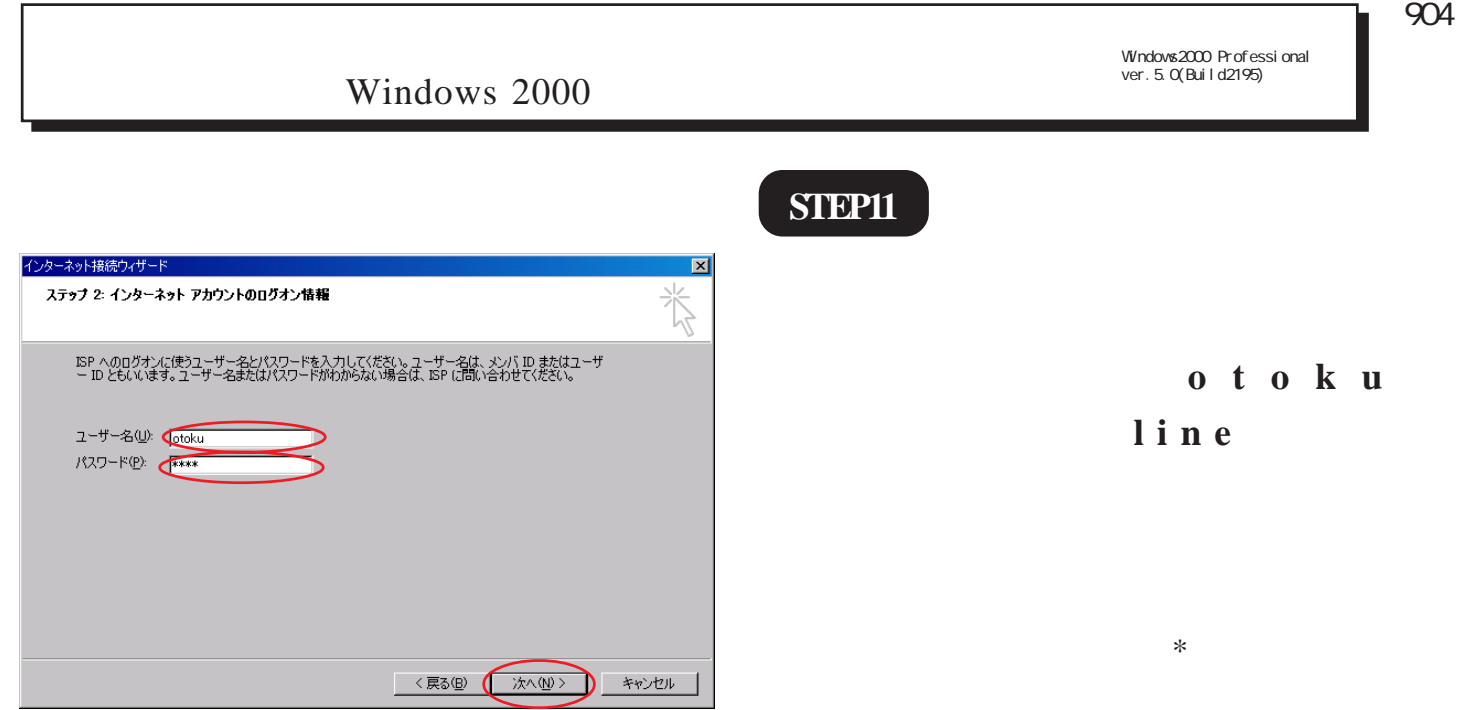

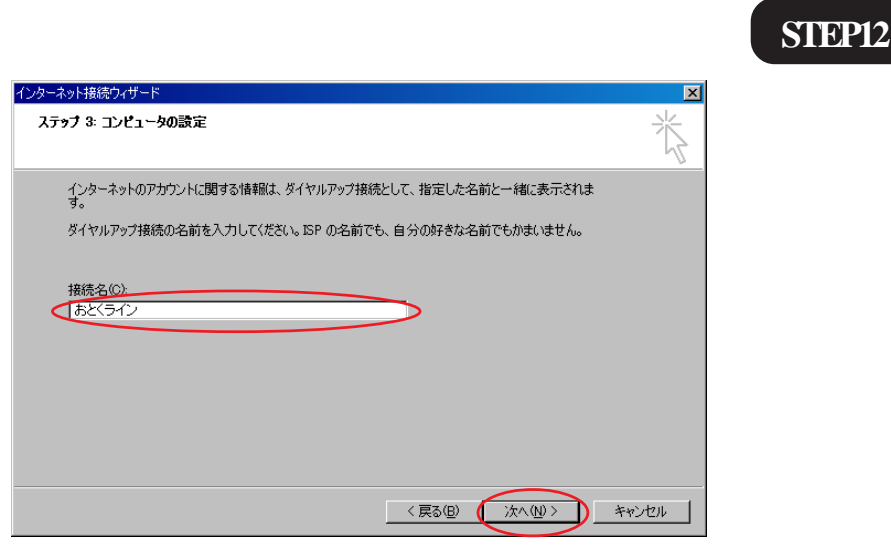

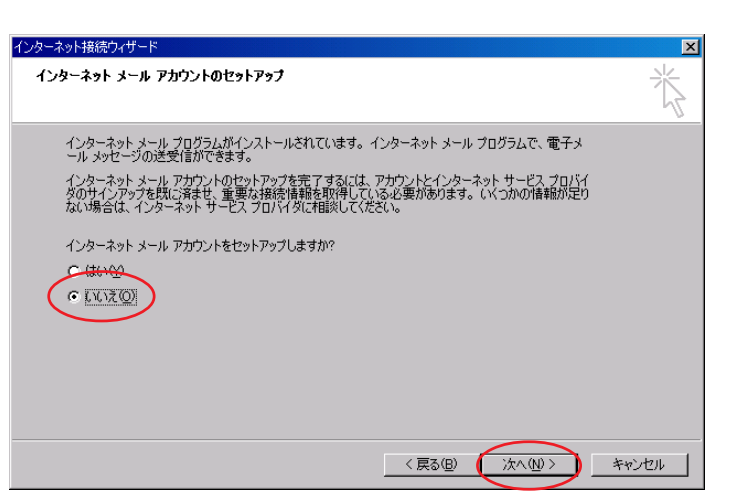

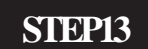

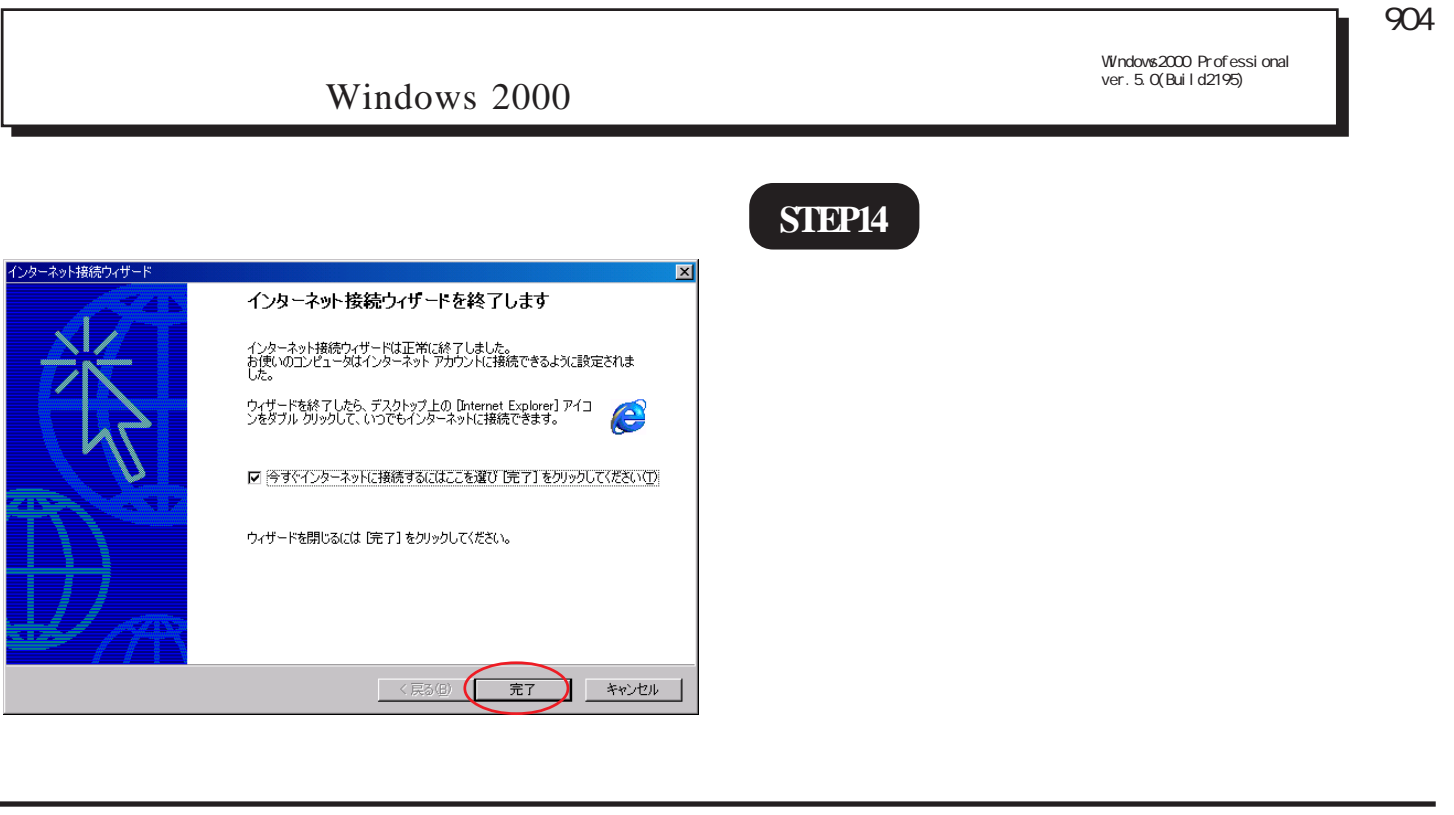

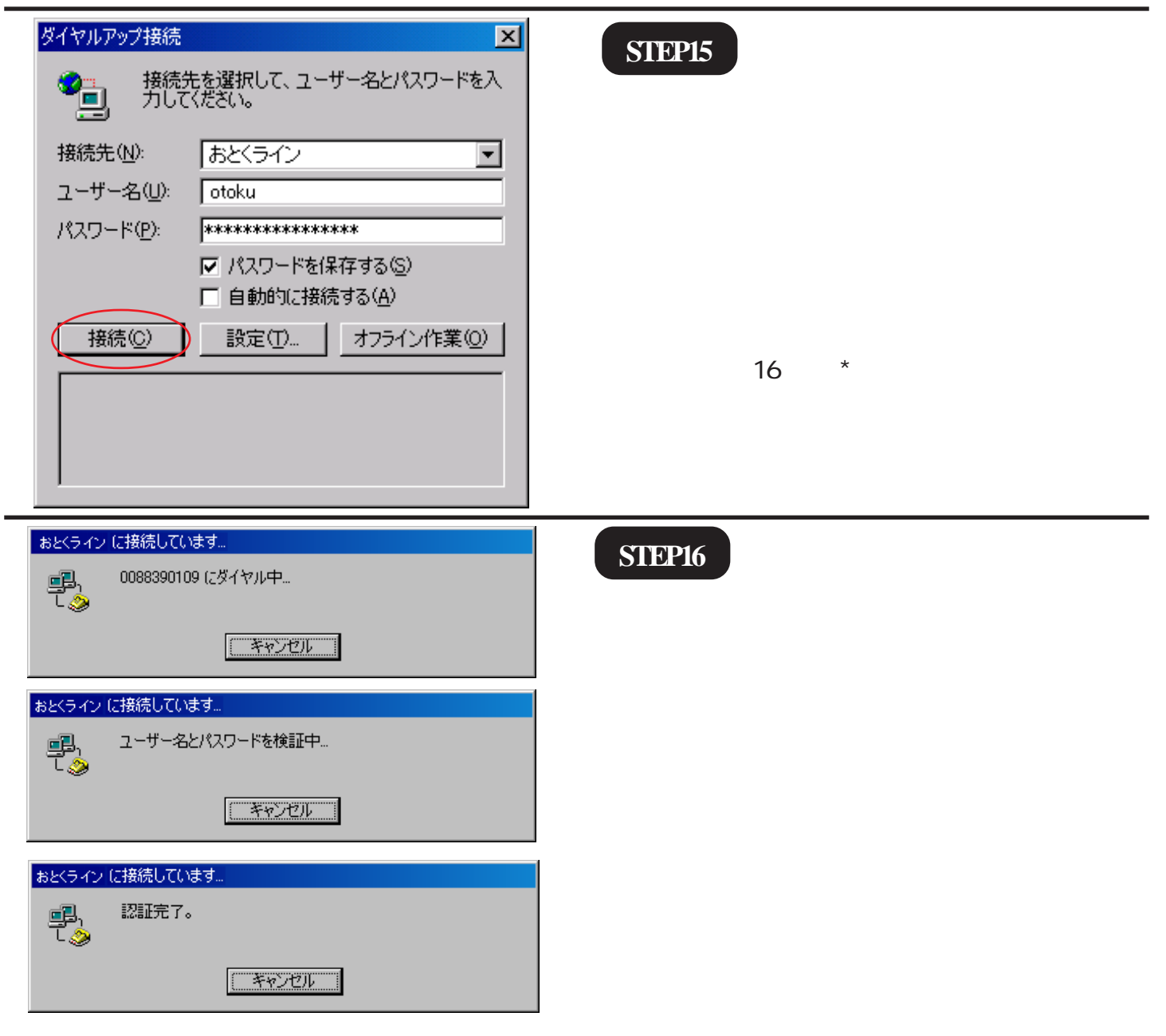

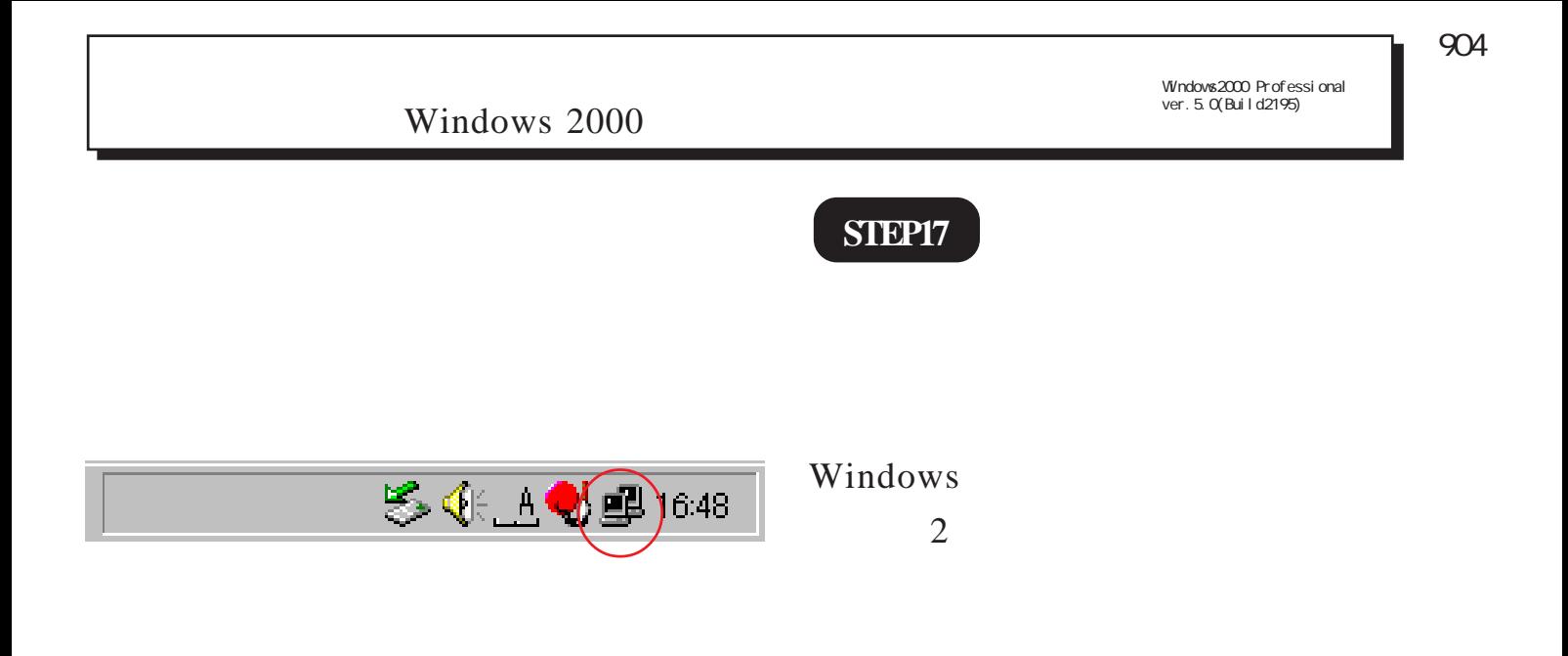

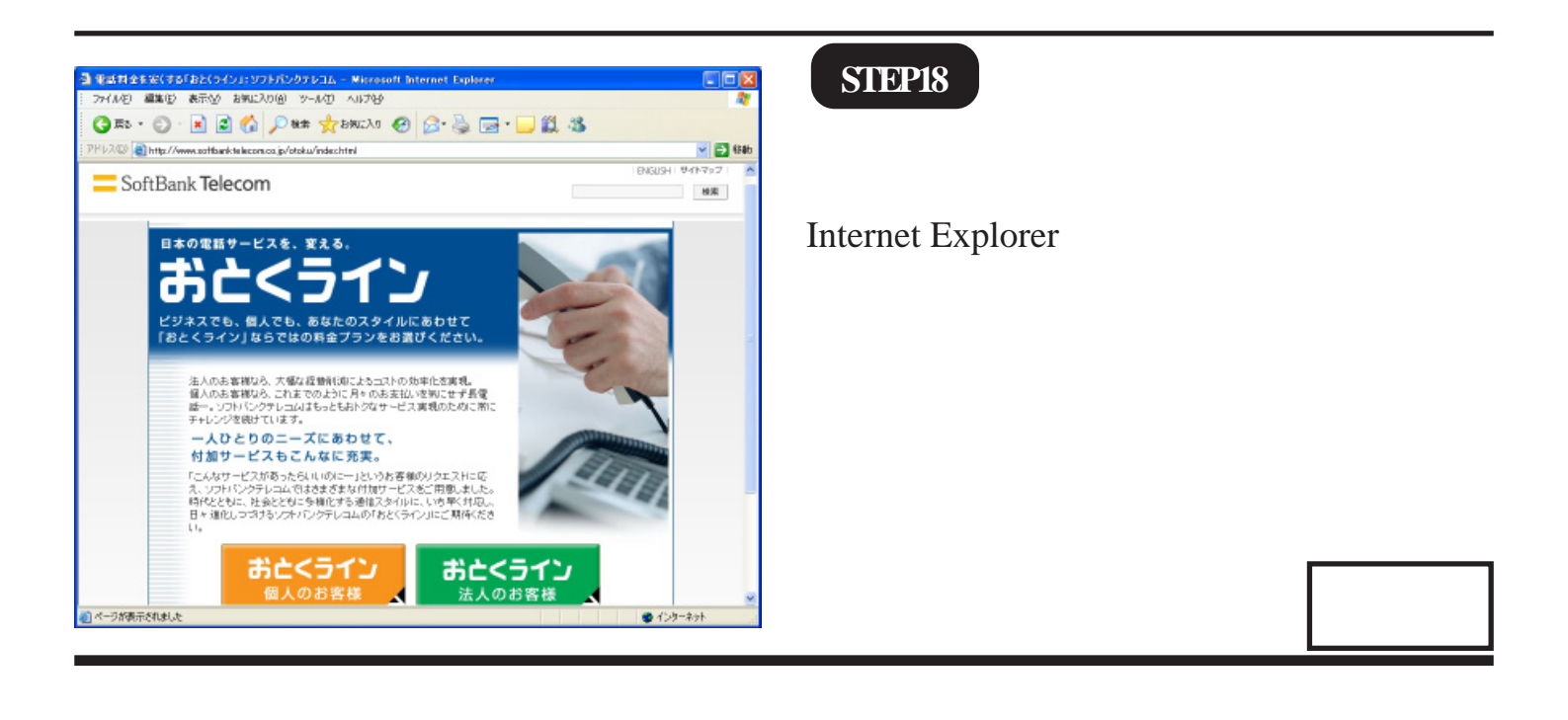